#### **The State of ProxySQL 2020 Edition, By Rene Cannao**

## **ProxySQL LLC**

We provide services to help build, support as well as improve the performance & reliability of your Cloud-Based or On-Premise MySQL infrastructure:

- ProxySQL Support Services
- DBRE & Consulting
- ProxySQL Development
- ProxySQL Training *(next training on 18-19 November)*

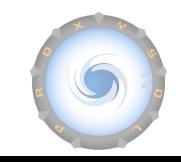

## **We're hiring!!!**

- $\bullet$  Experience coding in C/C++?
- MySQL DBA / Development?
- DevOps / Automation?
- Working remotely?

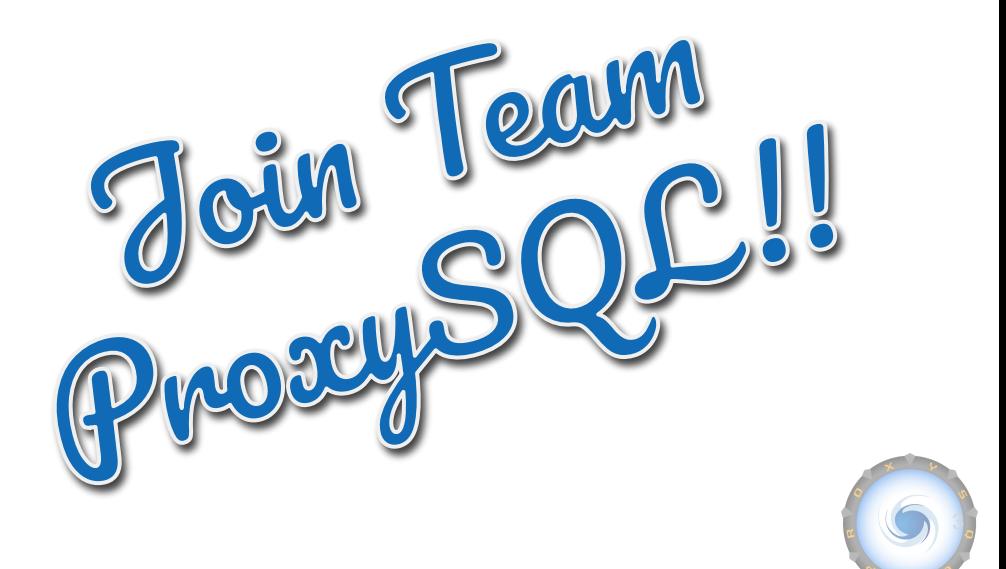

### **Companies using ProxySQL**

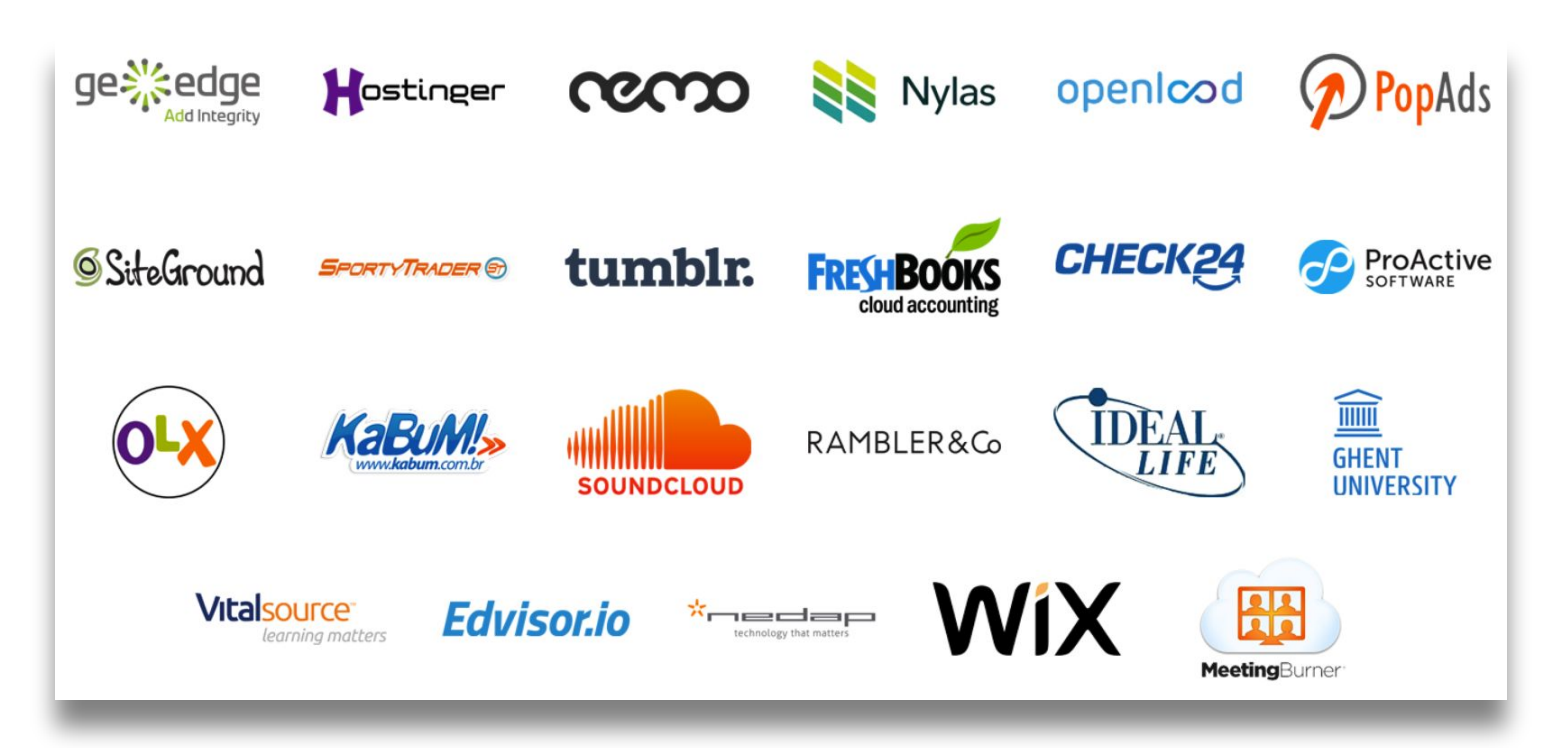

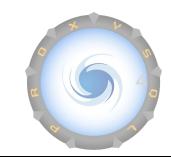

### **Agenda**

- Quick summary of new features in 2019
- Performance enhancements
- REST API
- New features in ProxySQL 2.0 (2020 edition)
- New features in ProxySQL 2.1
- Prometheus exporter
- Enterprise Web UI

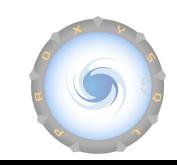

#### **Not so new features**

Pre-2020

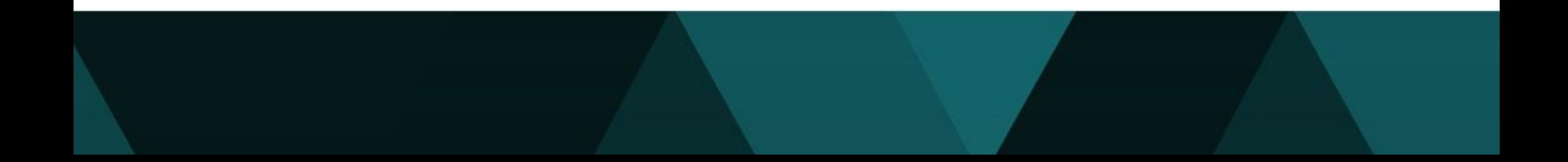

### **The State of ProxySQL, 2019 edition**

7

- Performance Enhancements
- GTID Causal Reads
- Native Galera Support
- Percona XtraDB Cluster "pxc\_maint\_mode"
- Amazon Aurora Features
- LDAP Integration
- SSL, Audit Log & Security

#### **The State of ProxySQL, 2019 edition**

8

- General log JSON format
- JSON Support in Admin
- Firewall whitelist
- SQL injection detection
- MySQL 8

#### **Performance Enhancements**

What's been done to make ProxySQL 2.0 faster than ever before?

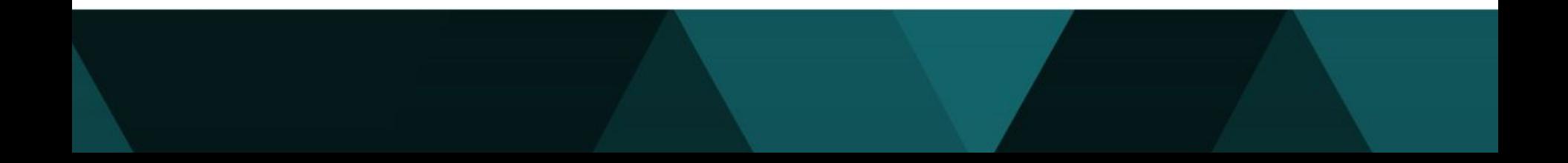

## **Upgraded Dependencies in 2.1**

Several of the core dependencies have been upgraded, including:

- MariaDB Connector C upgraded to 3.1.9
- RE2 upgraded to 2020-07
- PCRE upgraded to 8.44
- OpenSSL upgraded to 1.1.1g
- SQLite upgraded to 3.19.2

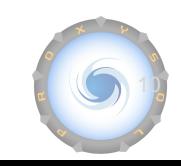

### **Performance Improvements**

- Numerous code changes to improve performance
- Extensive code refactoring in 2.1

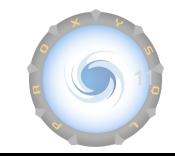

## **Memory Optimizations**

- Automatic **VACUUM** of **stats** schema
- When the new global variable **mysql-query\_digests\_normalize\_digest\_text** is enabled, queries statistics store **digest\_text** on a different hash table. This drastically reduces memory usage on setups with many schemas but similar queries patterns
- Improved memory usage in jemalloc 5.2.0
- Table **mysql\_query\_rules\_fast\_routing** allows fast routing lookup without username

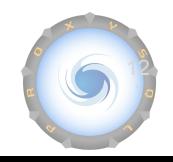

#### **REST API**

#### Expose REST API services through ProxySQL

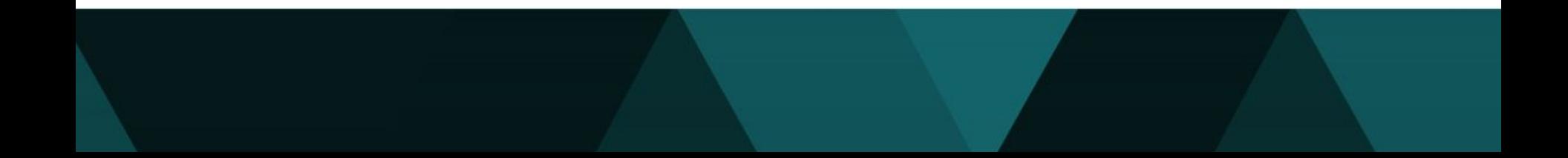

### **What is REST API ?**

It allows to create REST API endpoints and execute binaries/scripts:

- ProxySQL listens on a new HTTPS port
- Client connects to a URI
- Client can pass arguments (optional) as needed
- ProxySQL will executed predefined script and returns the result to the client

For example:

http://proxysql01.example.com:6070/sync/export\_users

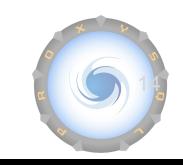

### **Enable REST API**

Admin> SELECT \* FROM global\_variables WHERE variable\_name LIKE '%rest%'; +-----------------------+----------------+ | variable\_name | variable\_value | +-----------------------+----------------+ | admin-restapi\_enabled | false | | admin-restapi\_port | 6070 +-----------------------+----------------+ 2 rows in set (0.00 sec)

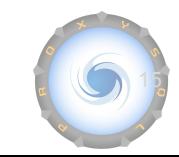

### **Table restapi\_routes**

Admin> SHOW CREATE TABLE restapi routes\G \*\*\*\*\*\*\*\*\*\*\*\*\*\*\*\*\*\*\*\*\*\*\*\*\*\*\* 1. row \*\*\*\*\*\*\*\*\*\*\*\*\*\*\*\*\*\*\*\*\*\*\*\*\*\*\* table: restapi\_routes Create Table: CREATE TABLE restapi\_routes ( id INTEGER NOT NULL PRIMARY KEY AUTOINCREMENT, active INT CHECK (active IN  $(0,1)$ ) NOT NULL DEFAULT 1, interval\_ms INTEGER CHECK (interval\_ms>=100 AND interval\_ms<=100000000) NOT NULL, method VARCHAR NOT NULL CHECK (UPPER(method) IN ('GET','POST')), uri VARCHAR NOT NULL, script VARCHAR NOT NULL, comment VARCHAR NOT NULL DEFAULT '')

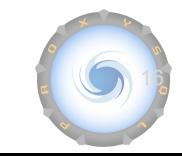

### **Example of REST API**

Admin> INSERT INTO restapi\_routes

(active, interval\_ms, method, uri, script, comment) VALUES

(1,1000,'POST','export\_users','./scripts/export\_users.py','comm');

Query OK, 1 row affected (0.00 sec)

 $$curl -X POST -d$   ${''db}$ :  ${''user}$ :  ${''root}$ ,  ${''password}$ :  ${''db}$ ,  ${''pot}$ :  ${''3306}$ ,  ${''}$ "host":"127.0.0.1"},"admin":{"user":"admin","password":"admin","port":"6  $032$ ", "host": "127.0.0.1"}}}' http:///127.0.0.1:6070/sync/export\_userss

{"params":{"db":{"user":"root", "password":"a", "port":"3306", "host":"127.0.0.1"},"admin":{"user":"admin","password":"admin","port":"6  $032$ ", "host": "127.0.0.1"}}}, "result": { "humm records": "8"} } }

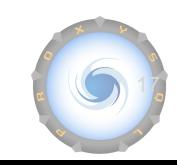

#### **Other new features in 2.0**

There is always more...

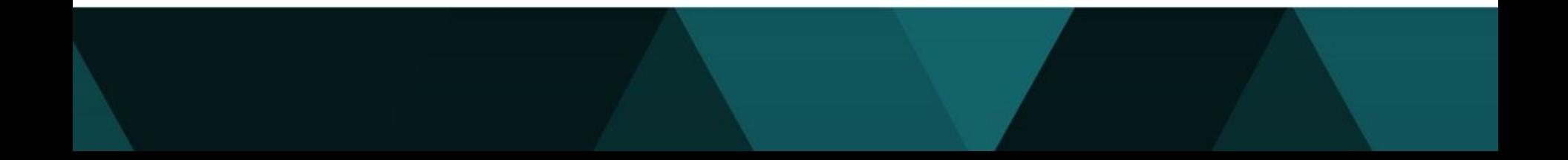

Performance improvement and memory optimization:

- **--idle-threads** enabled by default
	- Scale to tens of thousands of connections
	- Better CPU utilization
- Table mysql query rules fast routing allows fast routing lookup without username
	- Smaller memory footprint
	- Easier to configure

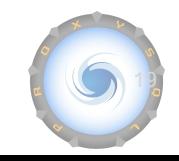

### **SSL - new features**

• OpenSSL upgraded to latest versions for increased security

Since 2.0.11 :

- Implemented the loading of intermediate certificate chain
- Clients can connect using VERIFY\_CA

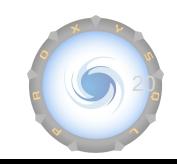

- Support for SAVEPOINT
	- Previously not supported

- Annotation **/\* create\_new\_connection=1 \*/**
	- It forces ProxySQL to create a new backend connection for the given query

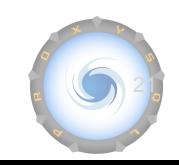

- Compile on FreeBSD and MacOS
- Implemented client connection timeout with **mysql-connect\_timeout\_client**
- Implemented variable **mysql-monitor\_replication\_lag\_count** to reduce flipping server status in case of spike in replication lag
- Added packages for Ubuntu 20
- All new Linux versions have support for ClickHouse by default

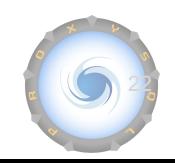

- Better control of transaction timeouts:
	- **mysql-max\_transaction\_time**
	- **○ mysql-max\_transaction\_idle\_time**

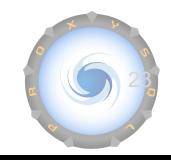

#### **New features in 2.1**

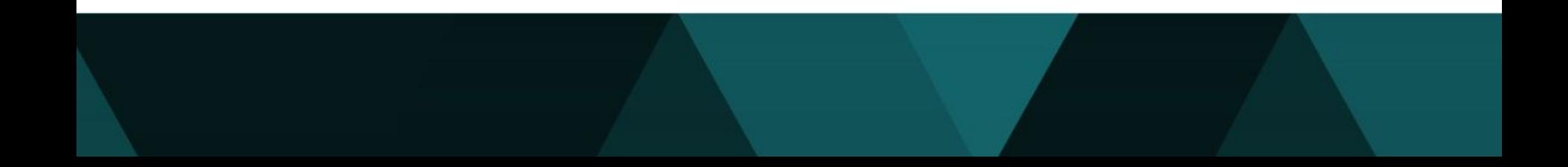

### **New Cluster features in 2.1**

- Cluster communication now uses SSL
- Clustering is allowed only between nodes of the same version
	- If the ProxySQL version doesn't match nodes won't communicate
- Variables synchronization
	- admin- and mysql- variables can now be replicated
- Synchronization of more tables:
	- **○ mysql\_aws\_aurora\_hostgroups**
	- **○ mysql\_galera\_hostgroups**
	- **○ mysql\_group\_replication\_hostgroups**

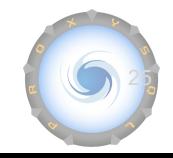

# **stats\_mysql\_query\_digest (1/2)**

- Decimals are replaced with a single question mark:
	- Ex: 123.45 : ? instead of ?.?
- Support scientific notation:
	- $\circ$  Ex: 1.23e4 : ? instead of ?.?e?
- Remove unnecessary spaces around arithmetic operators:

 $O$  Fx: 1+2 vs 1 + 2 vs 1 + 2 vs 1 + 2

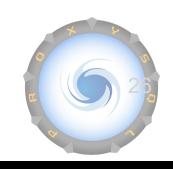

# **stats\_mysql\_query\_digest (2/2)**

Group queries with a long list of parameters:

 $\bullet$  ... WHERE id IN  $(?, ?, ?, ...)$ 

#### Variable **mysql-query\_digests\_grouping\_limit**

- Maximum number of parameters to show
- Default is 3

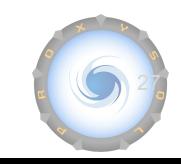

## **SQLite plugin**

SQLite is now loaded as a replaceable module.

Two versions available:

- Built-in, loaded by default
- Plugin, to provide extra capabilities (ex: encryption at rest)

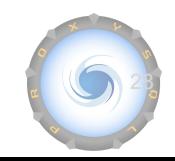

### **PROXYSQL SHUTDOWN SLOW**

Several administrative commands exist:

- **PROXYSQL [STOP|START|PAUSE]** : related to MySQL module
- **● PROXYSQL KILL**
- **● PROXYSQL SHUTDOWN**

Added in 2.1:

**● PROXYSQL SHUTDOWN SLOW**

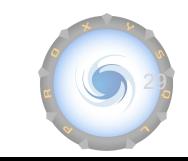

#### **Prometheus Exporter**

ProxySQL statistics and insights now available for the Titan god of fire...

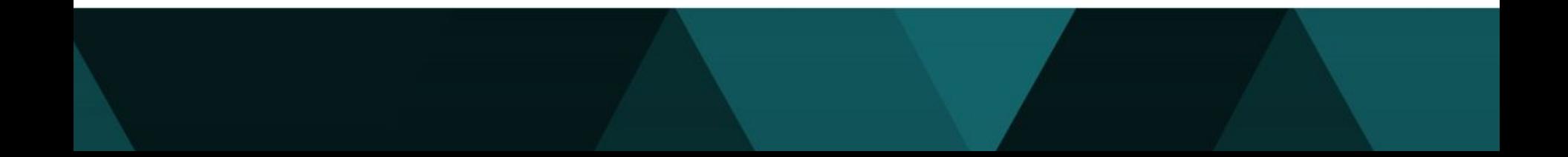

### **Prometheus exporter**

- Easy configuration no additional tools to deploy
- Metrics are computed in ProxySQL in real time
- Prometheus Server should be configured with 5s or greater scrape interval

```
# A scrape configuration containing exactly one endpoint to scrape:
scrape configs:
  # The job name is added as a label 'job=<job_name>' to any timeseries scraped from this config.
  - job_name: 'proxysql'
    scrape interval: 5s
    static_configs:
         - targets: ['192.168.1.28:6070']
```
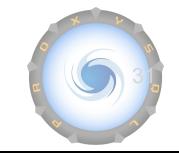

### **Prometheus exporter**

#### A Not Secure | 192.168.1.28:6070/metrics C

# HELP proxysql servers table version total Number of times the "servers table" have been modified. # TYPE proxysql servers table version total counter proxysql servers table version total 1.000000 # HELP proxysql server connections total Total number of server connections (created delayed aborted). # TYPE proxysql server connections total counter proxysql server connections total{status="aborted"} 0.000000 proxysql server connections total{status="delayed"} 0.000000 proxysql server connections total{status="created"} 282338.000000 # HELP proxysql client connections total Total number of client connections created. # TYPE proxysql client connections total counter proxysql client connections total{status="aborted"} 0.000000 tocommit. Buille for proxysql client connections total{status="created"} 220854.000000 # HELP proxysql com autocommit total Total queries autocommited. # TYPE proxysql com autocommit total counter proxysql com autocommit total 0.000000 # HELP proxysql com autocommit filtered total Total queries filtered autocommit. # TYPE proxysql com autocommit filtered total counter

### **Grafana Dashboards**

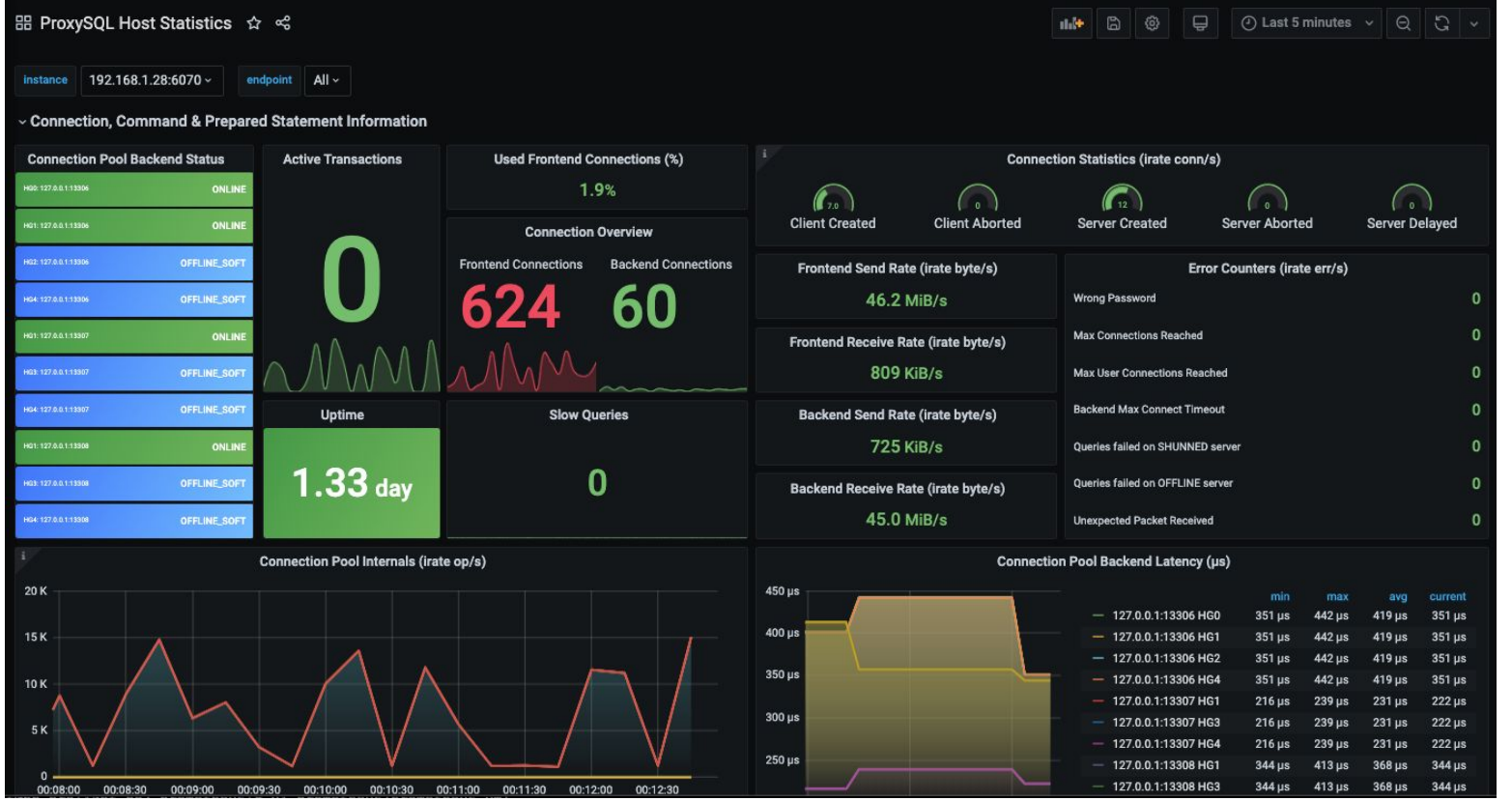

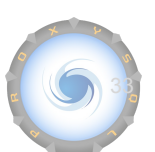

### **Grafana Dashboards**

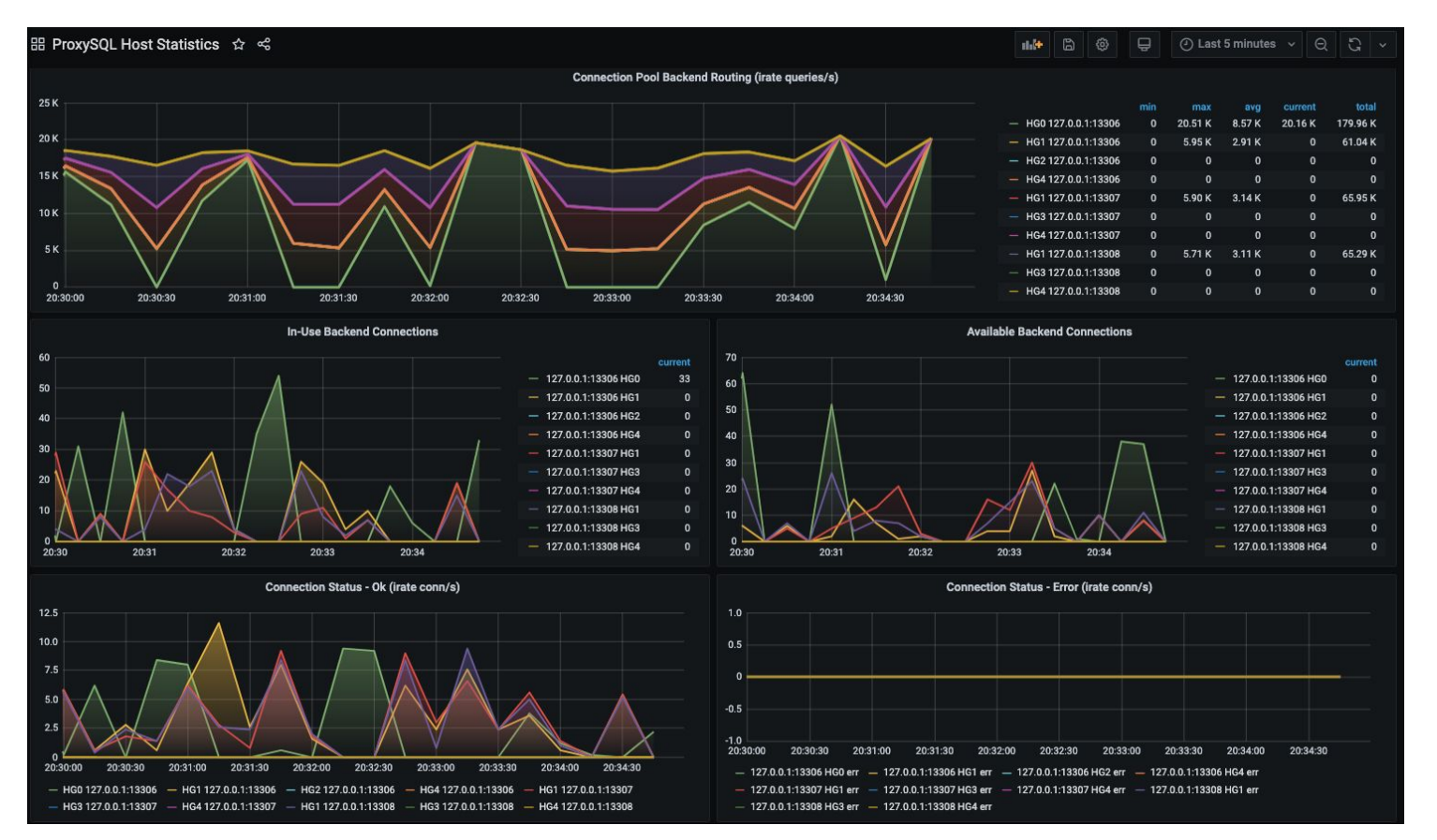

34

### **Grafana Dashboards**

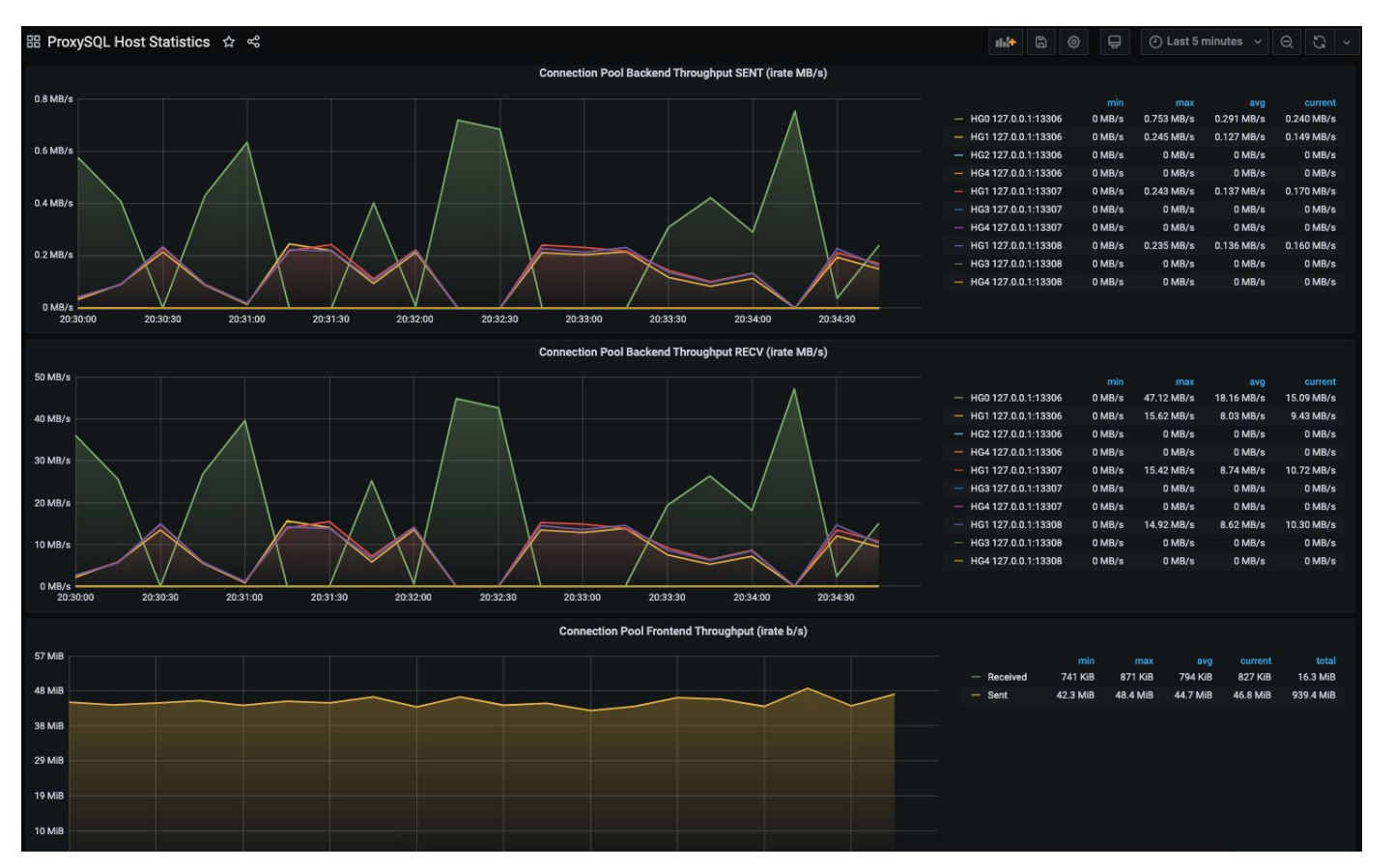

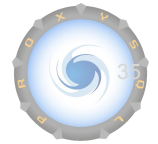

- Easy to use and powerful Web UI
- It allows to check status
- It enhances management
- Configuration becomes easier
- Implemented as a plugin available for enterprise subscribers

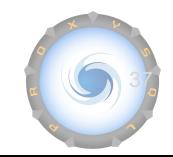

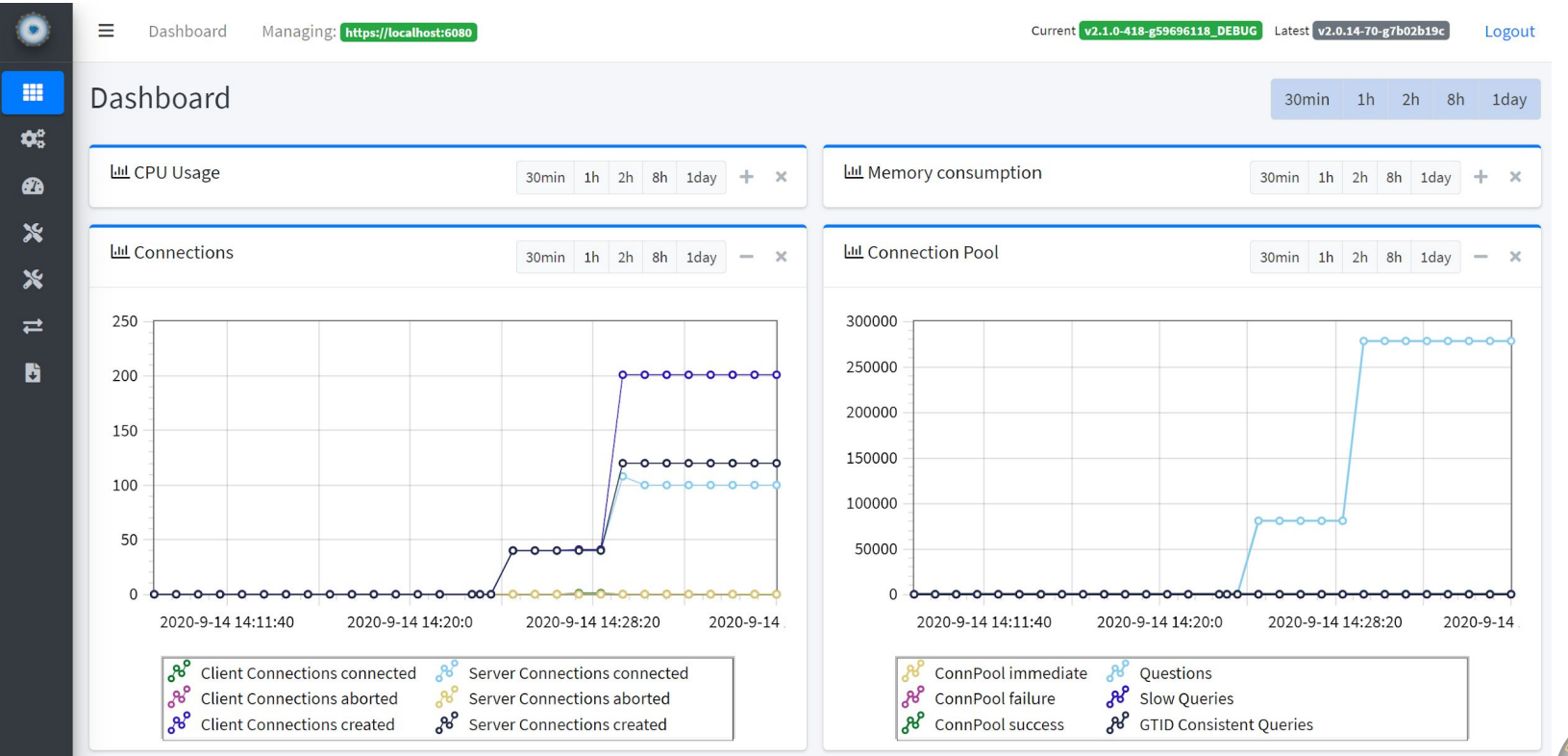

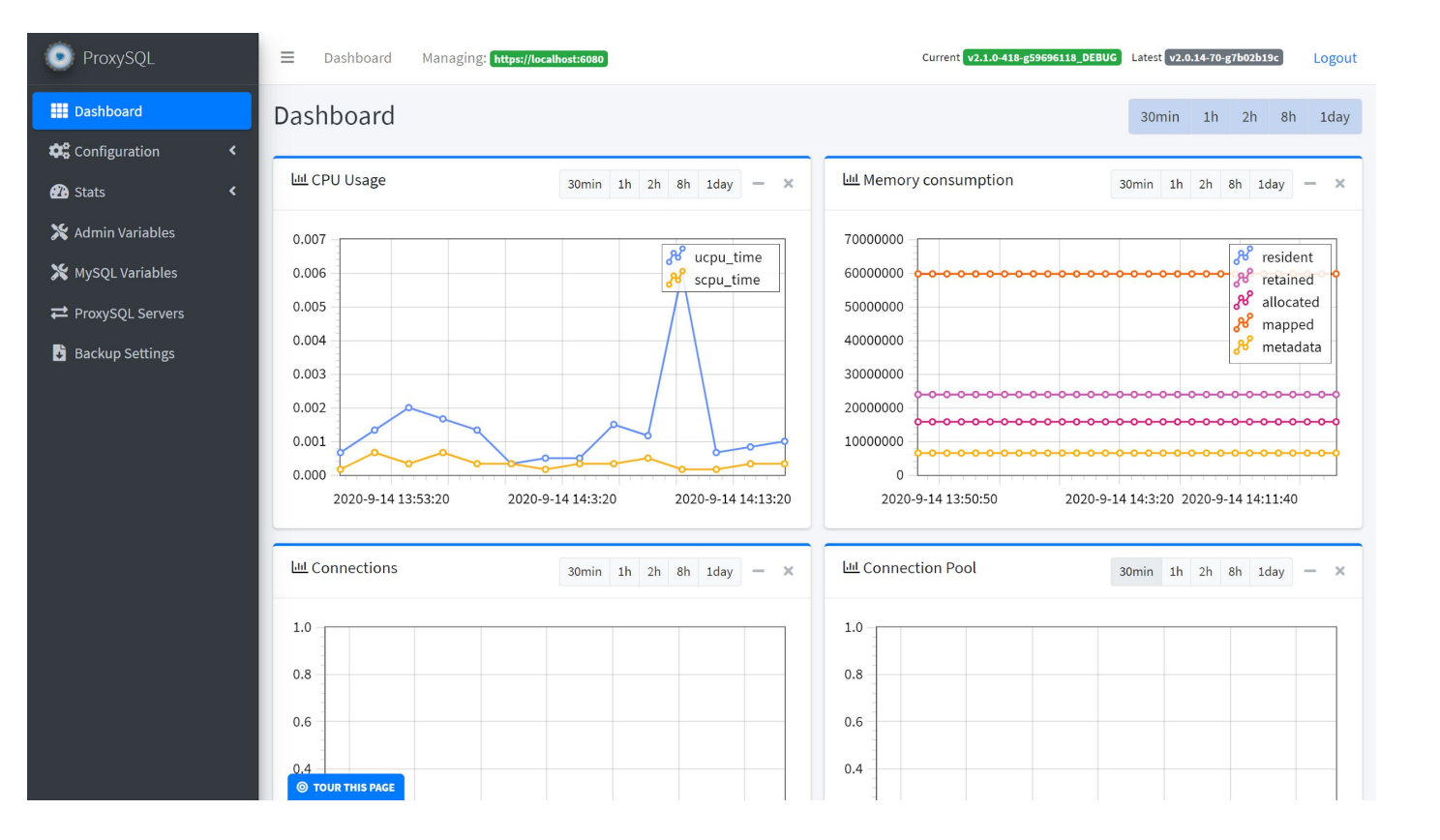

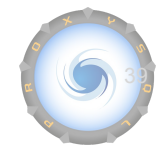

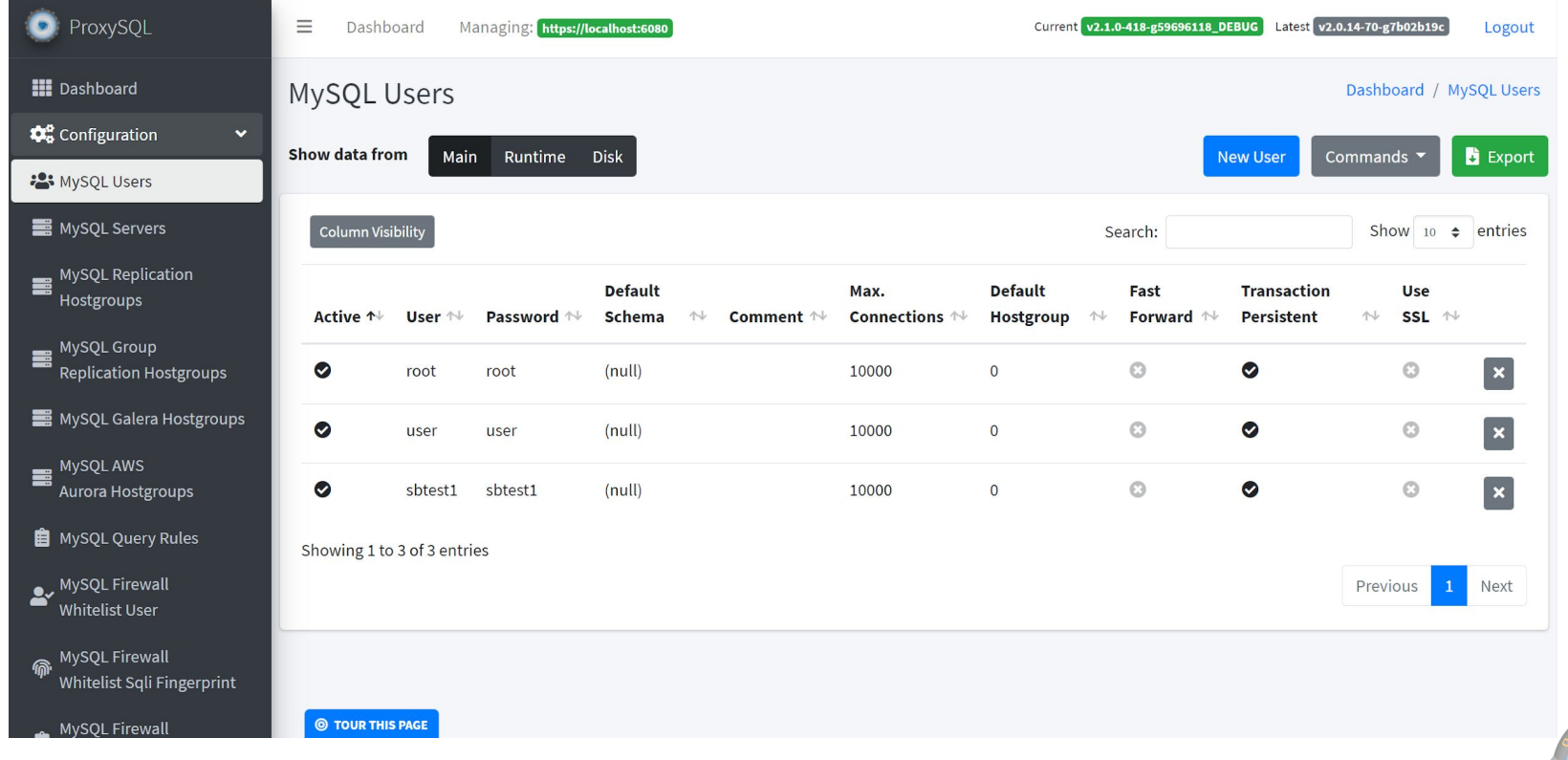

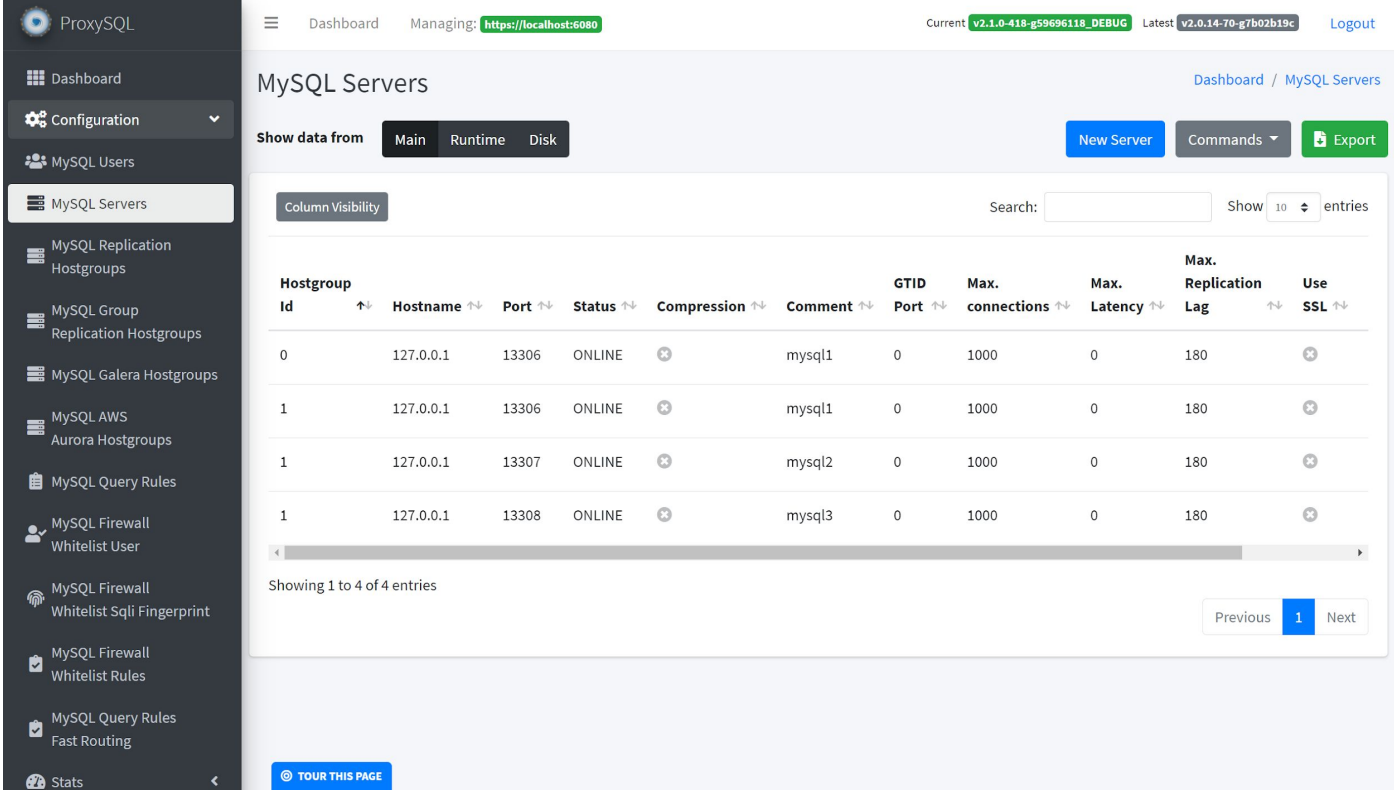

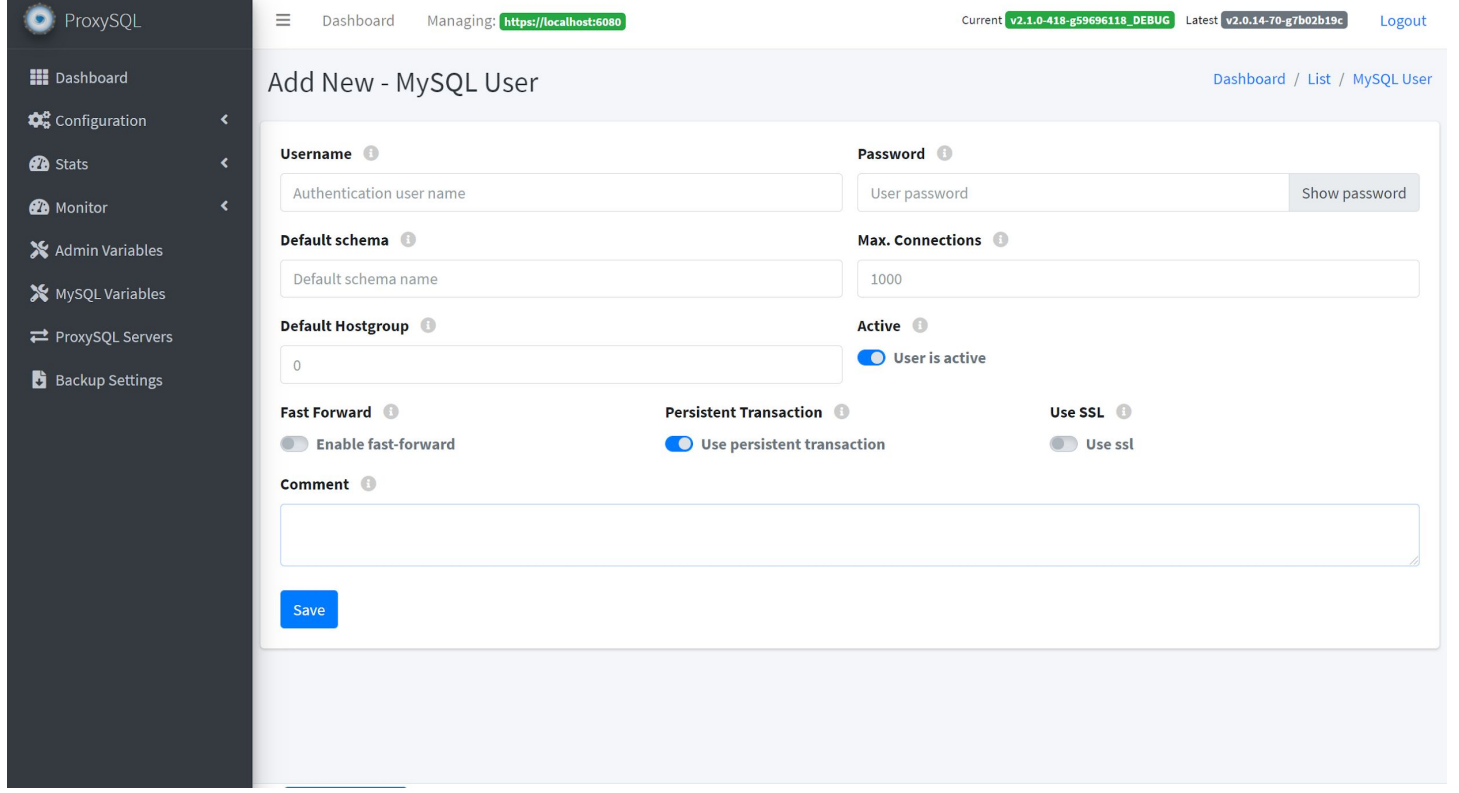

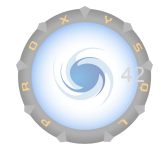

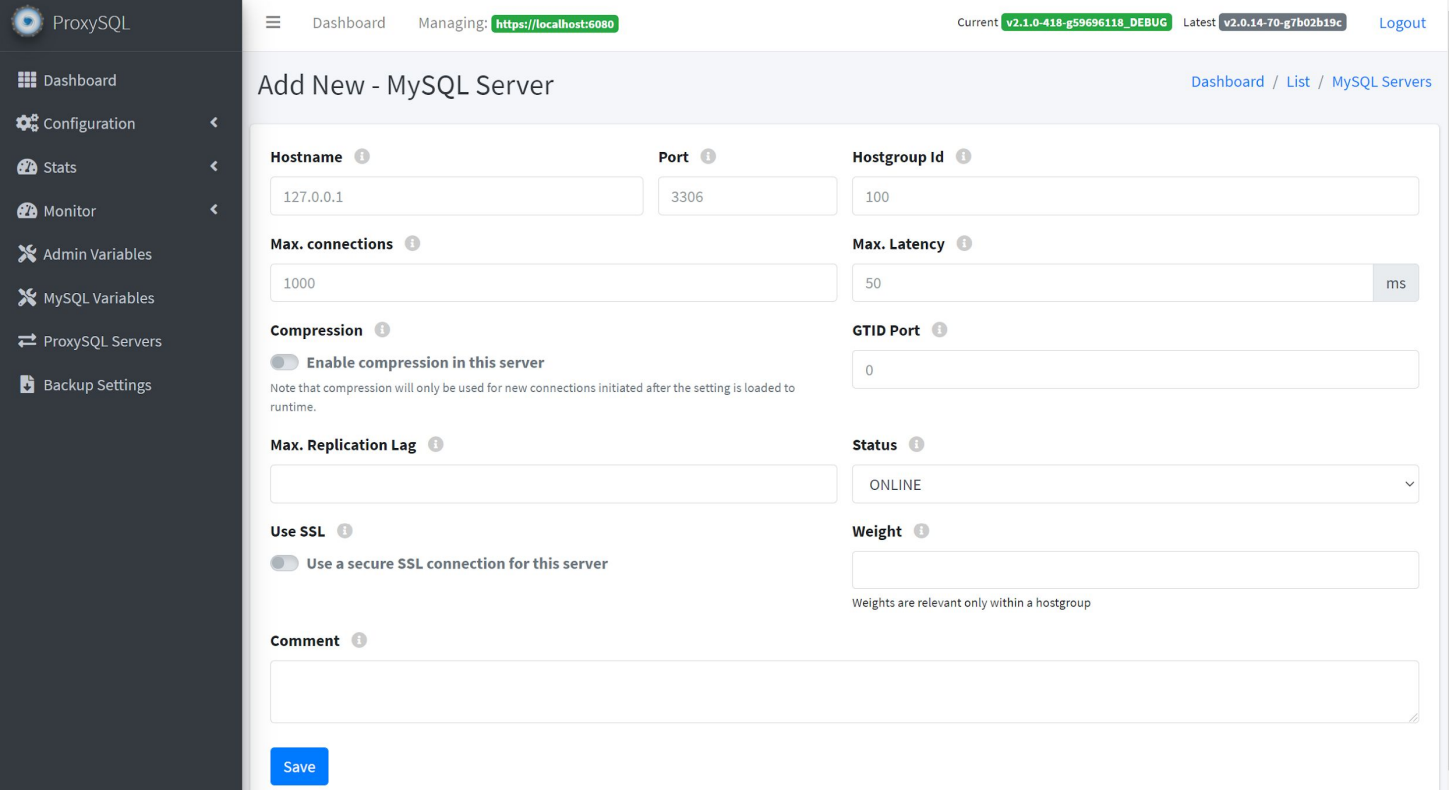

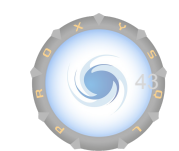

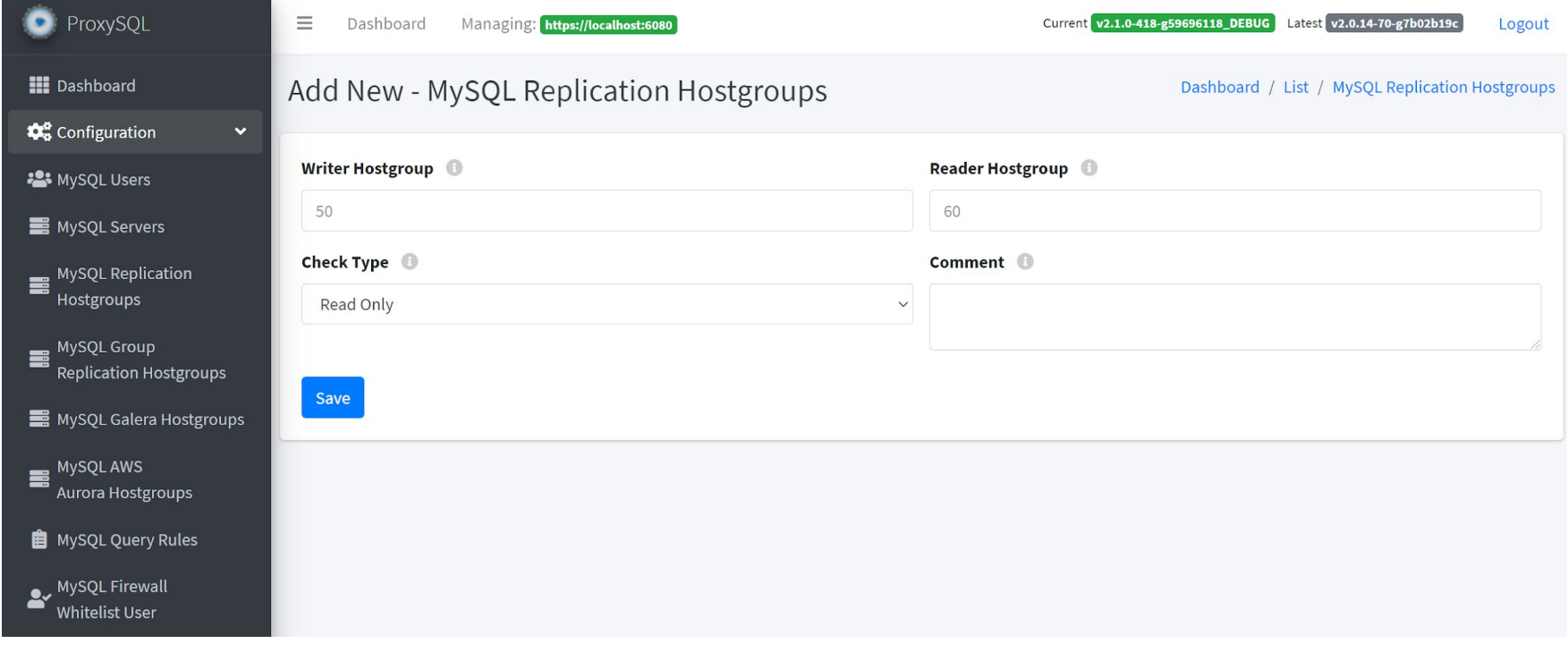

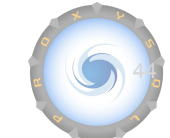

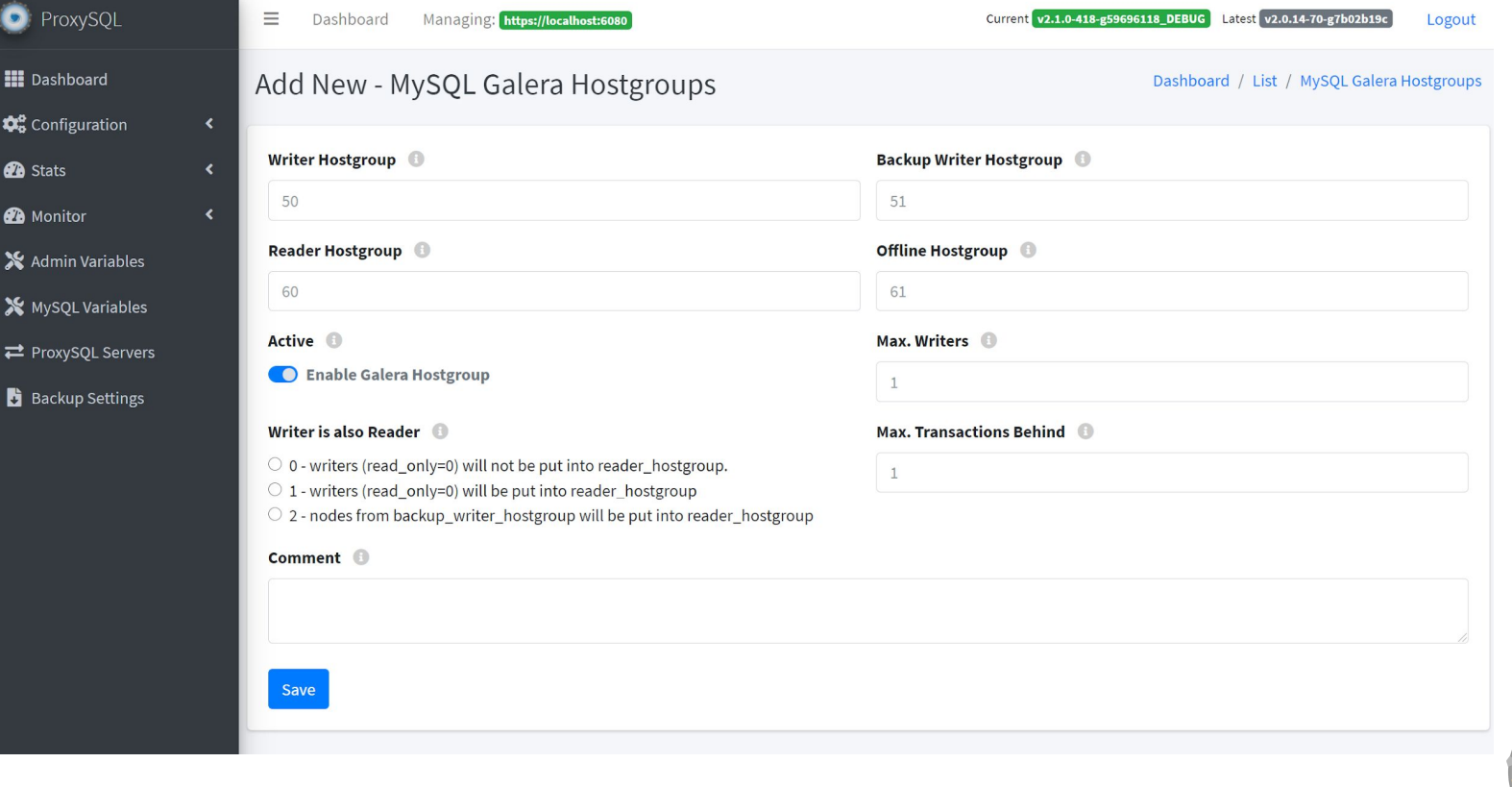

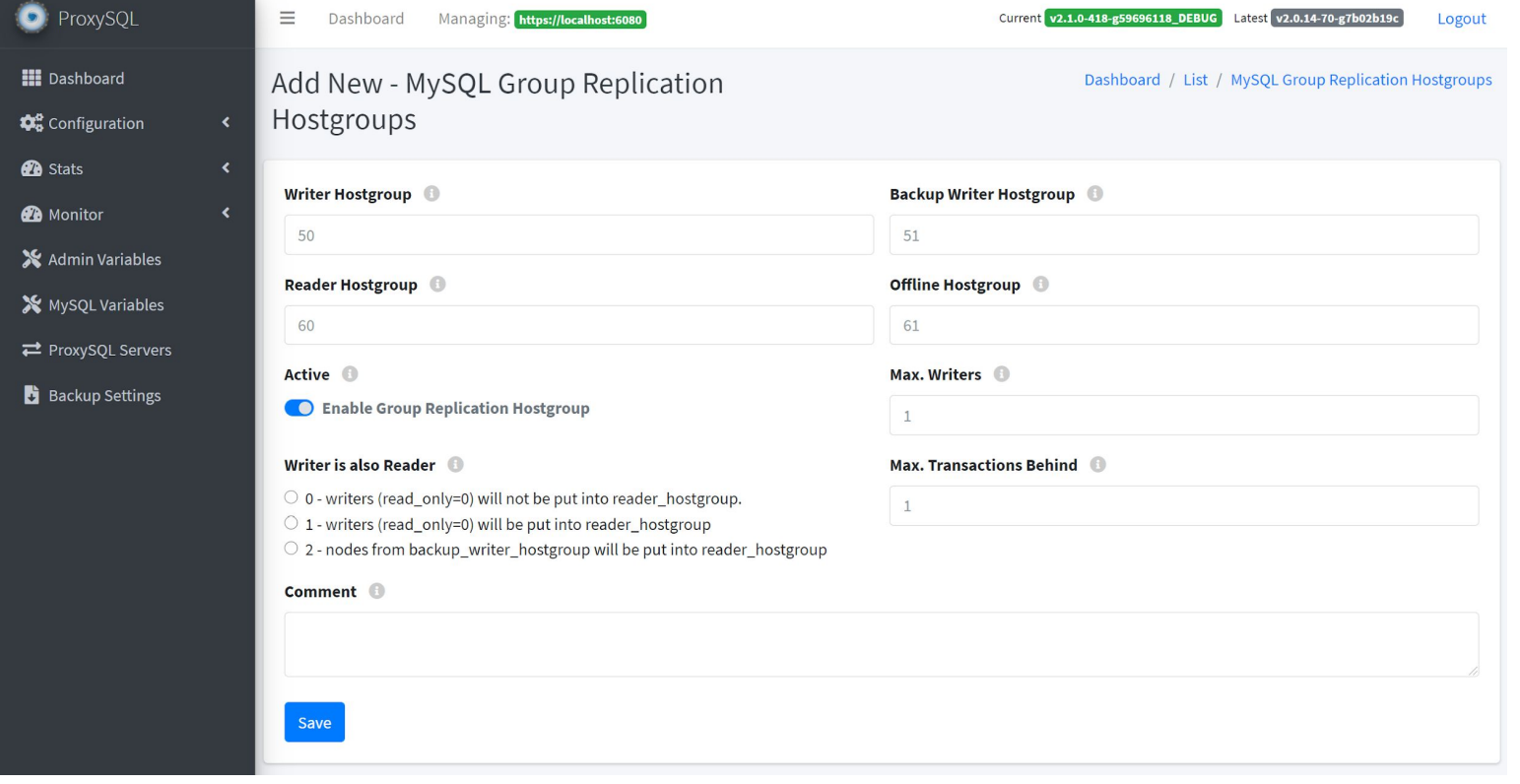

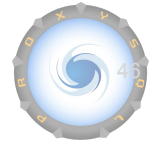

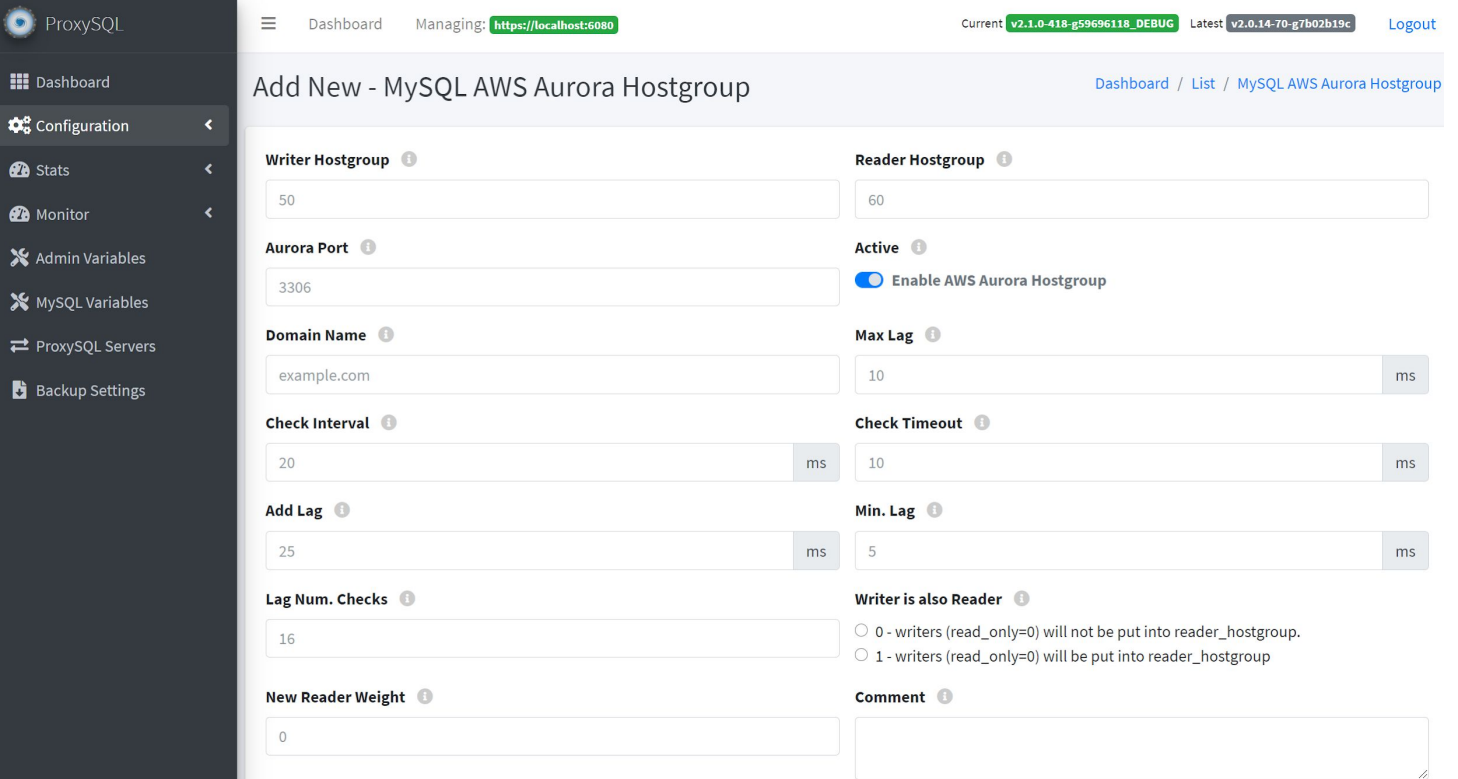

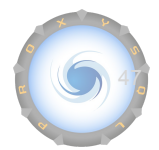

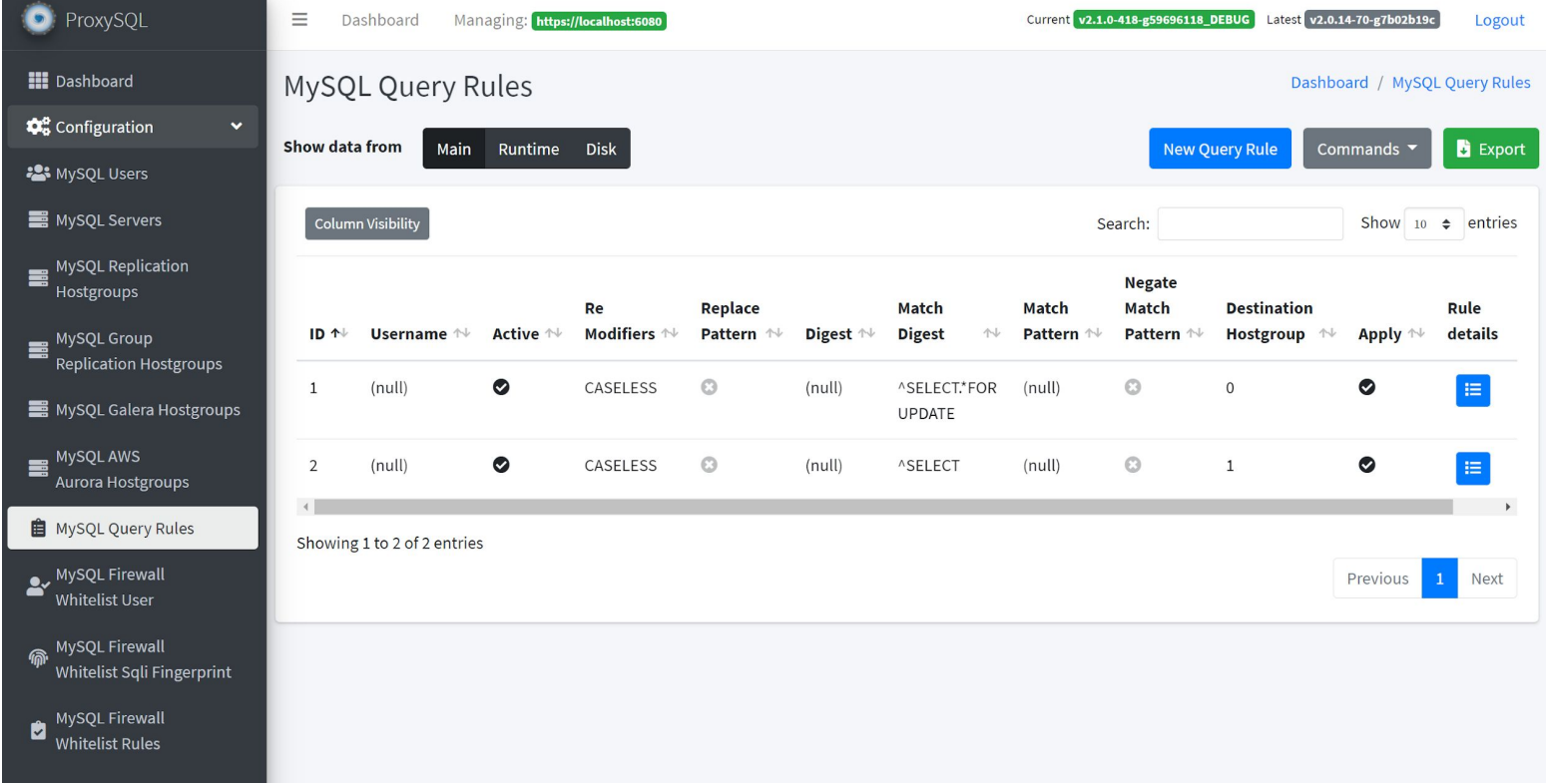

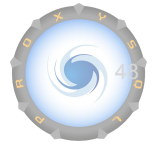

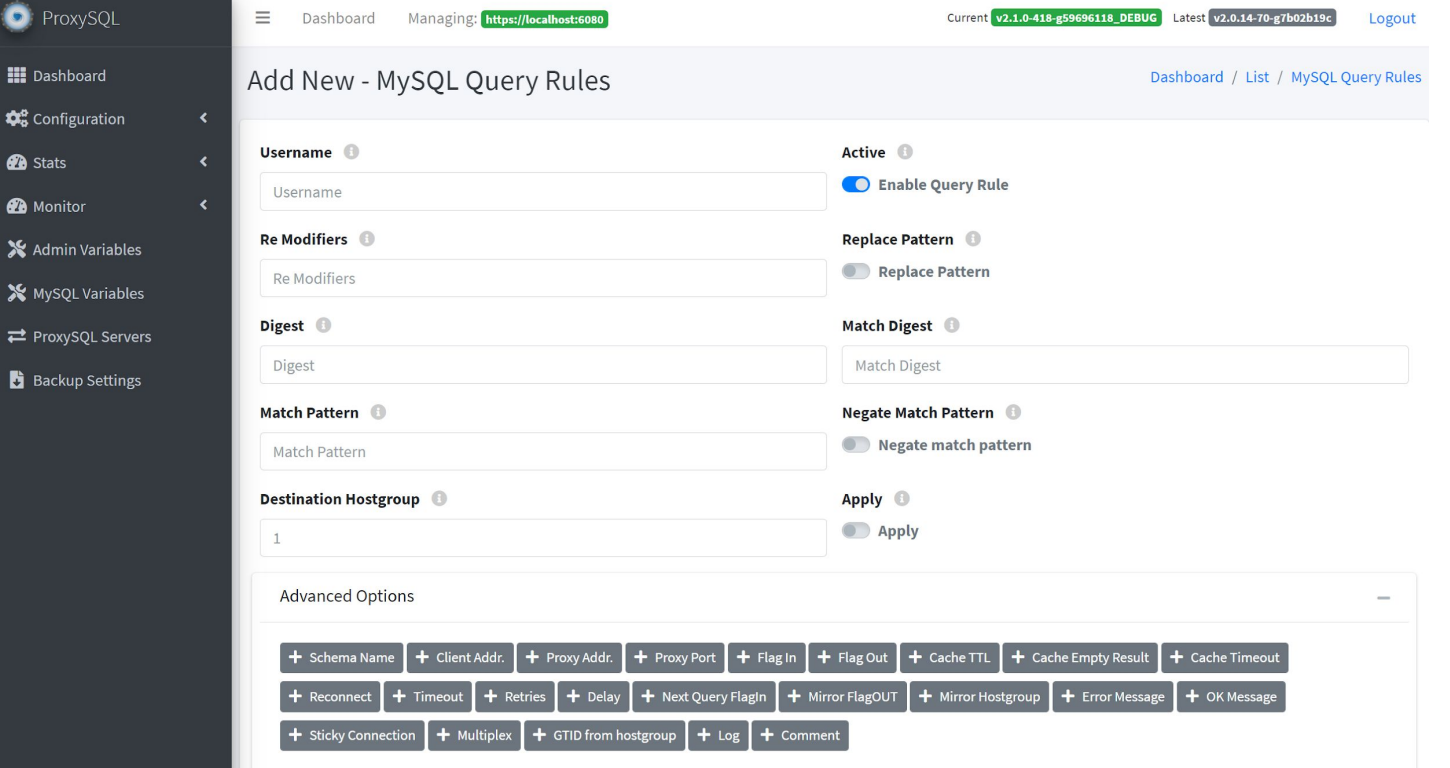

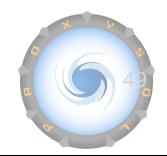

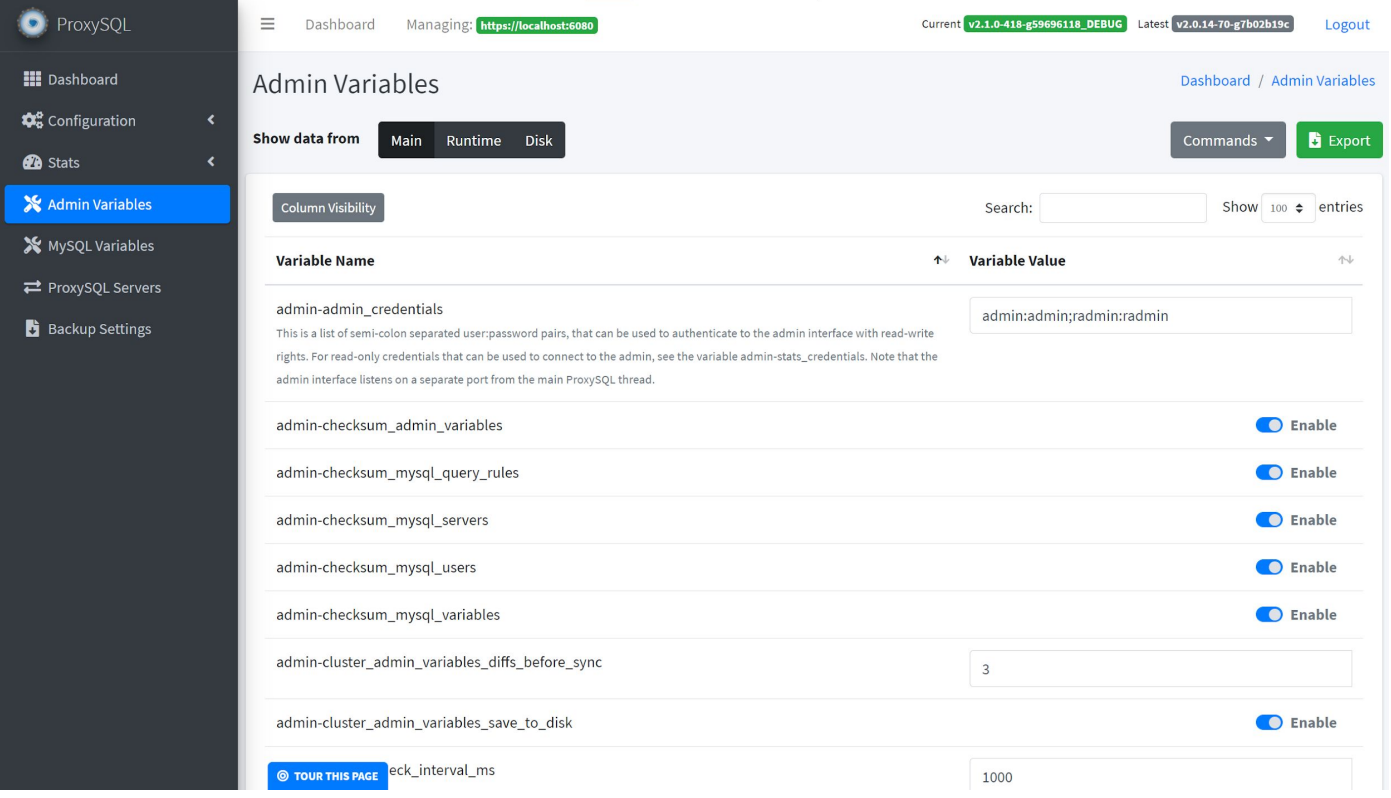

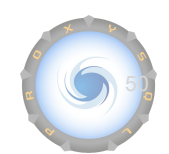

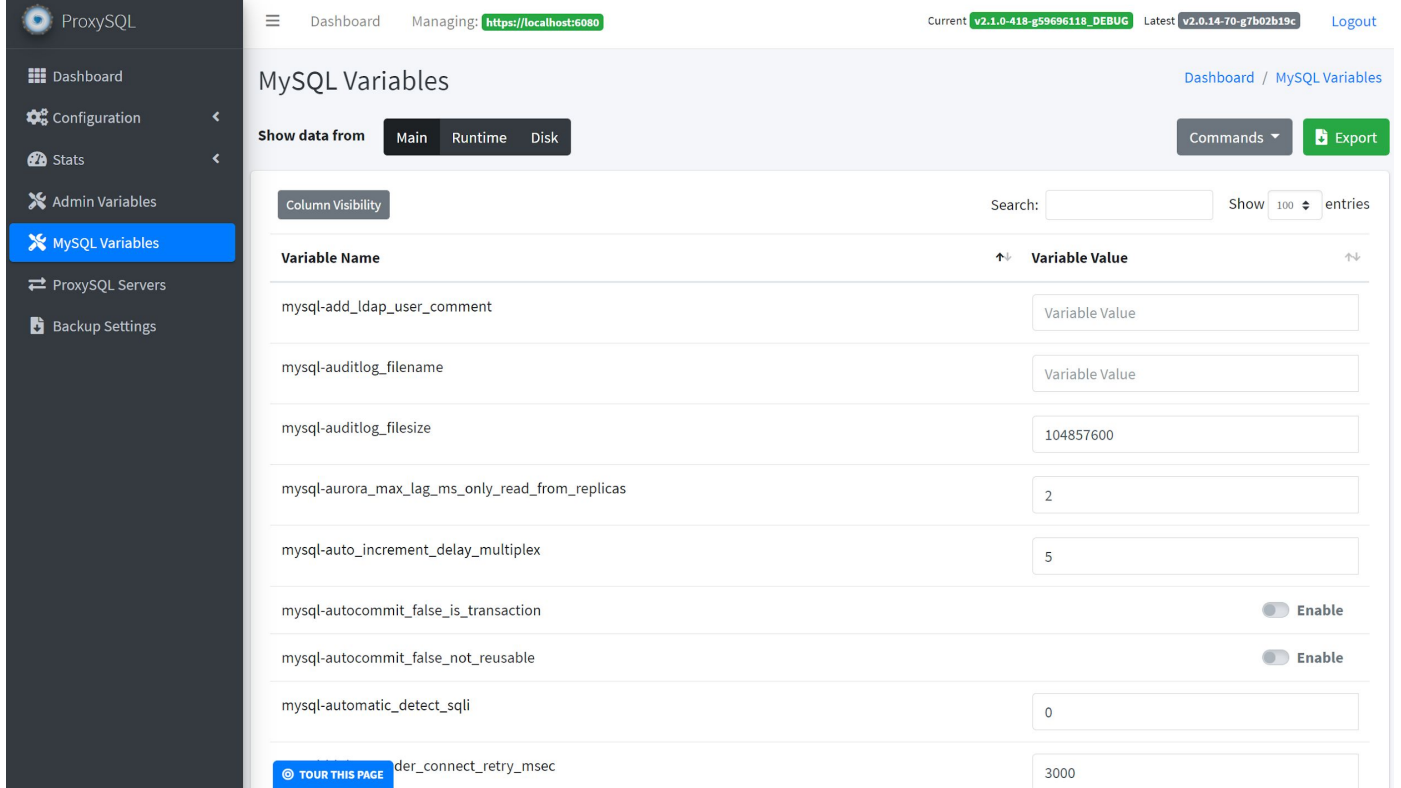

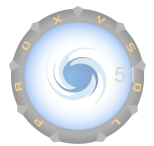

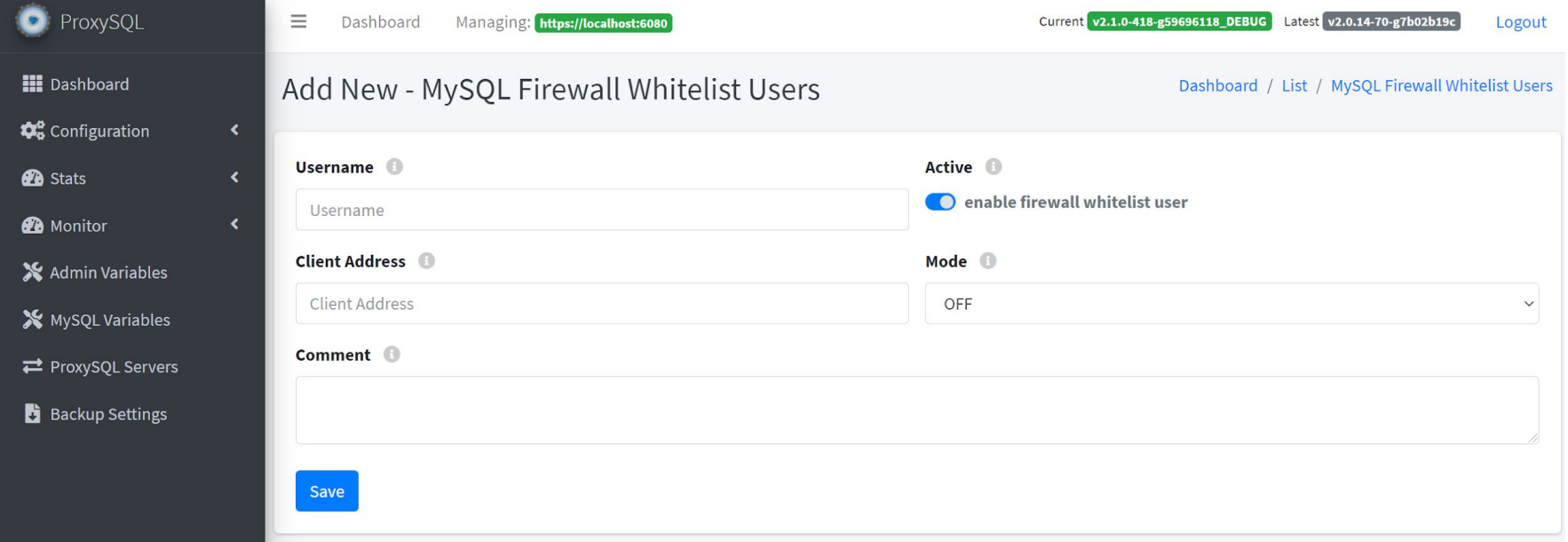

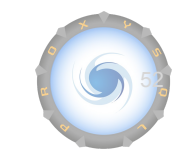

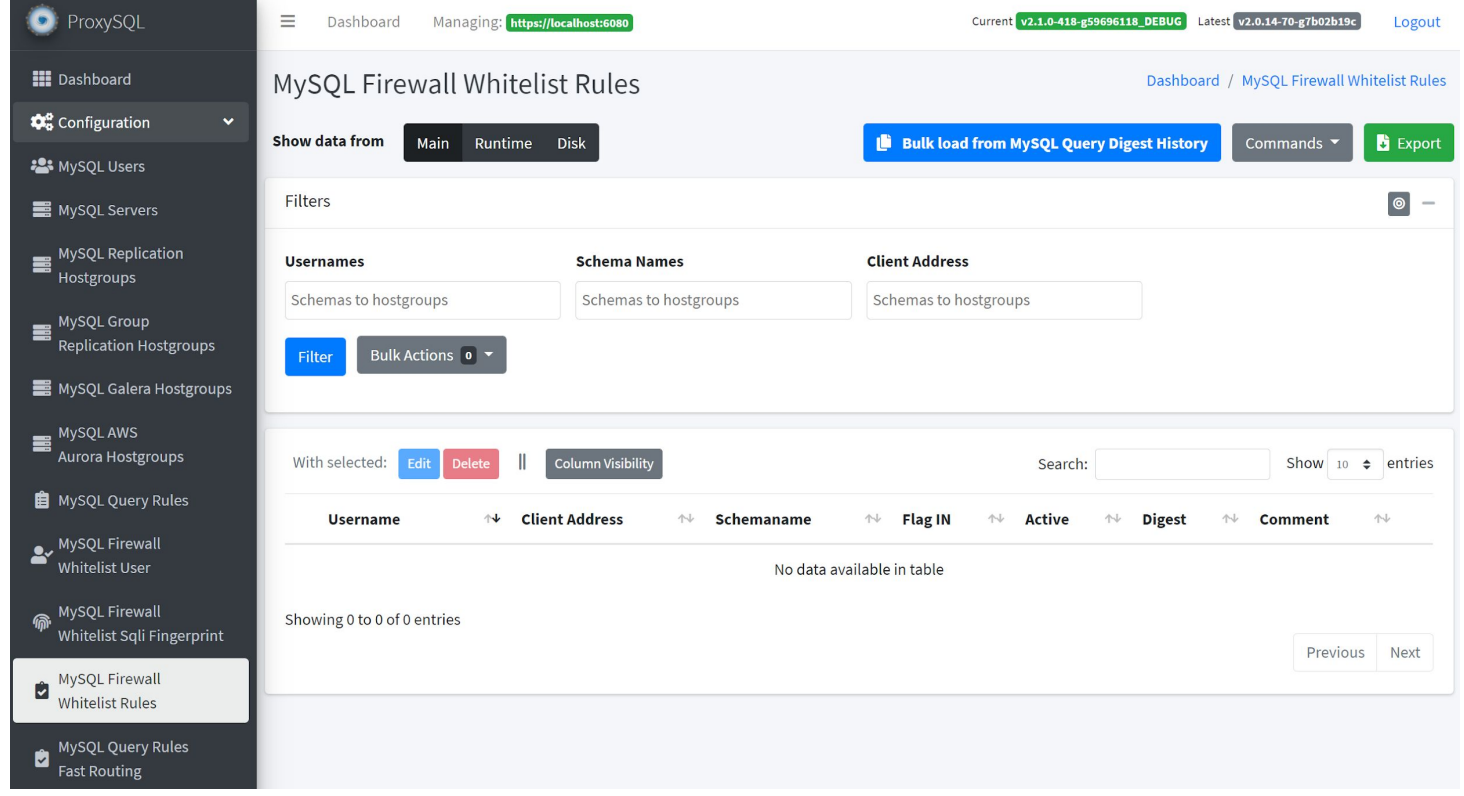

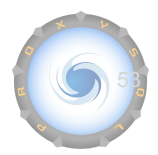

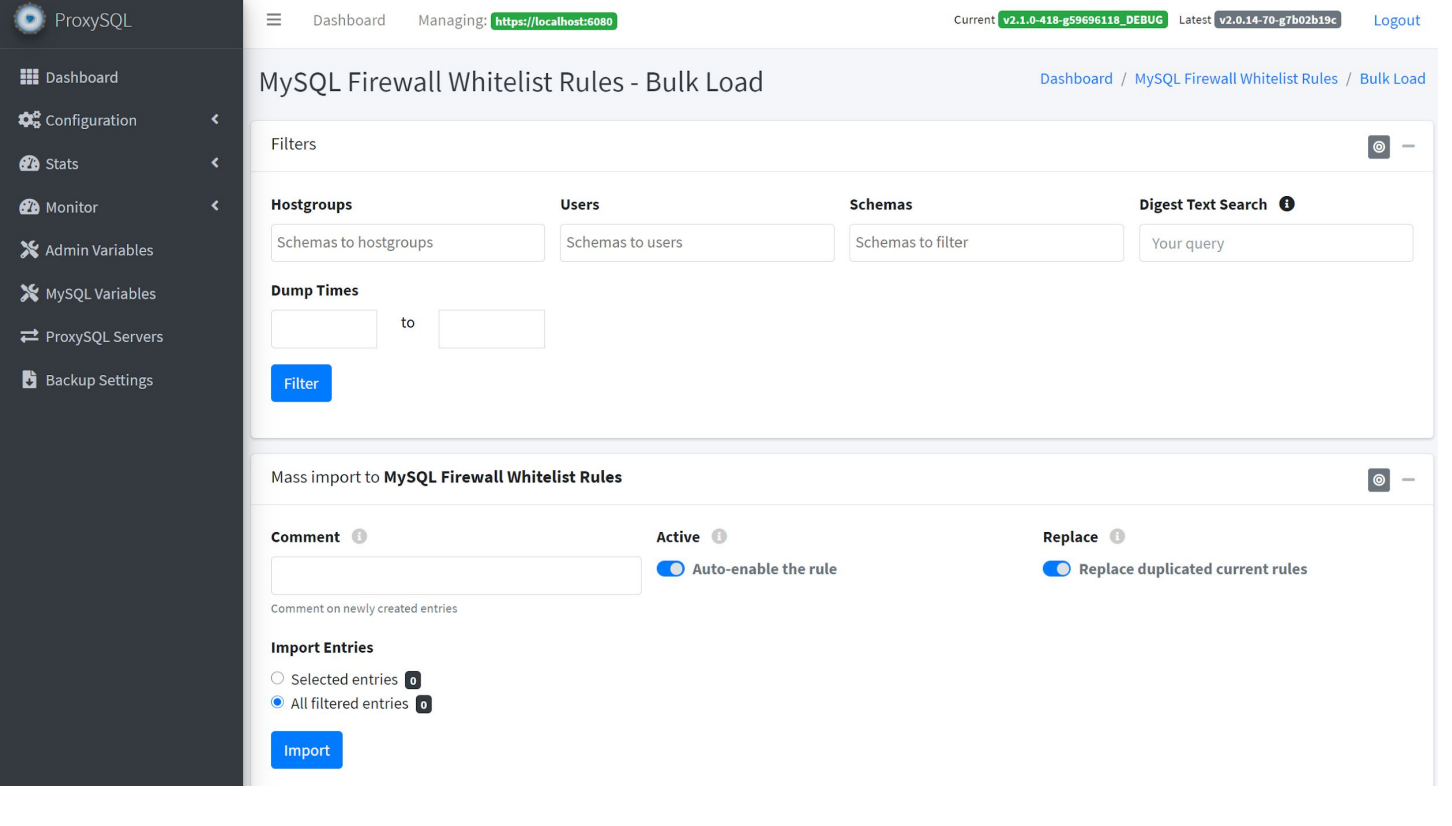

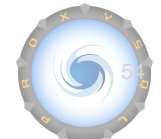

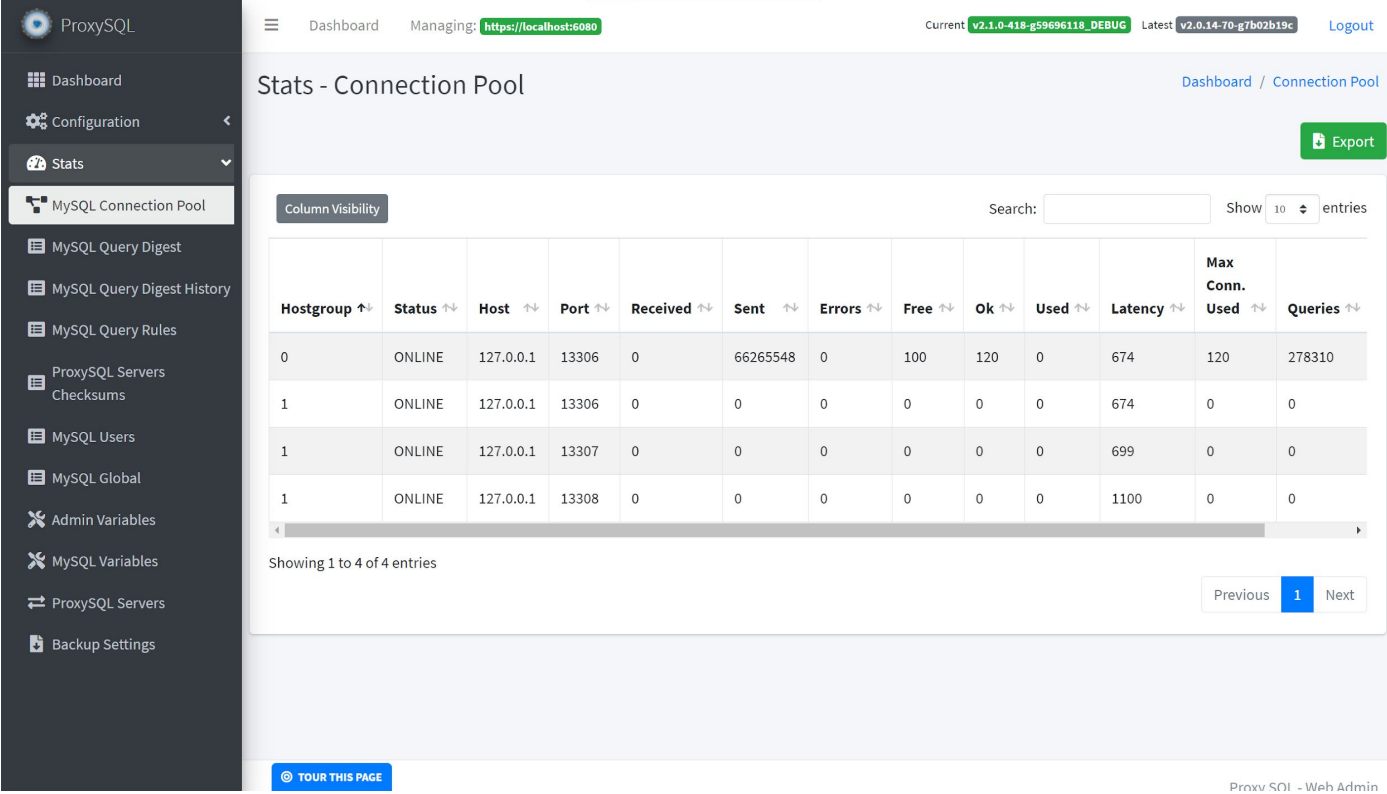

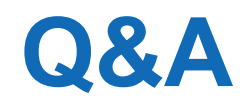

Any questions?

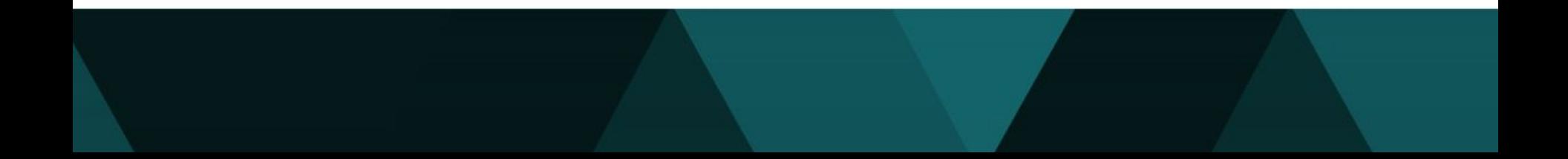